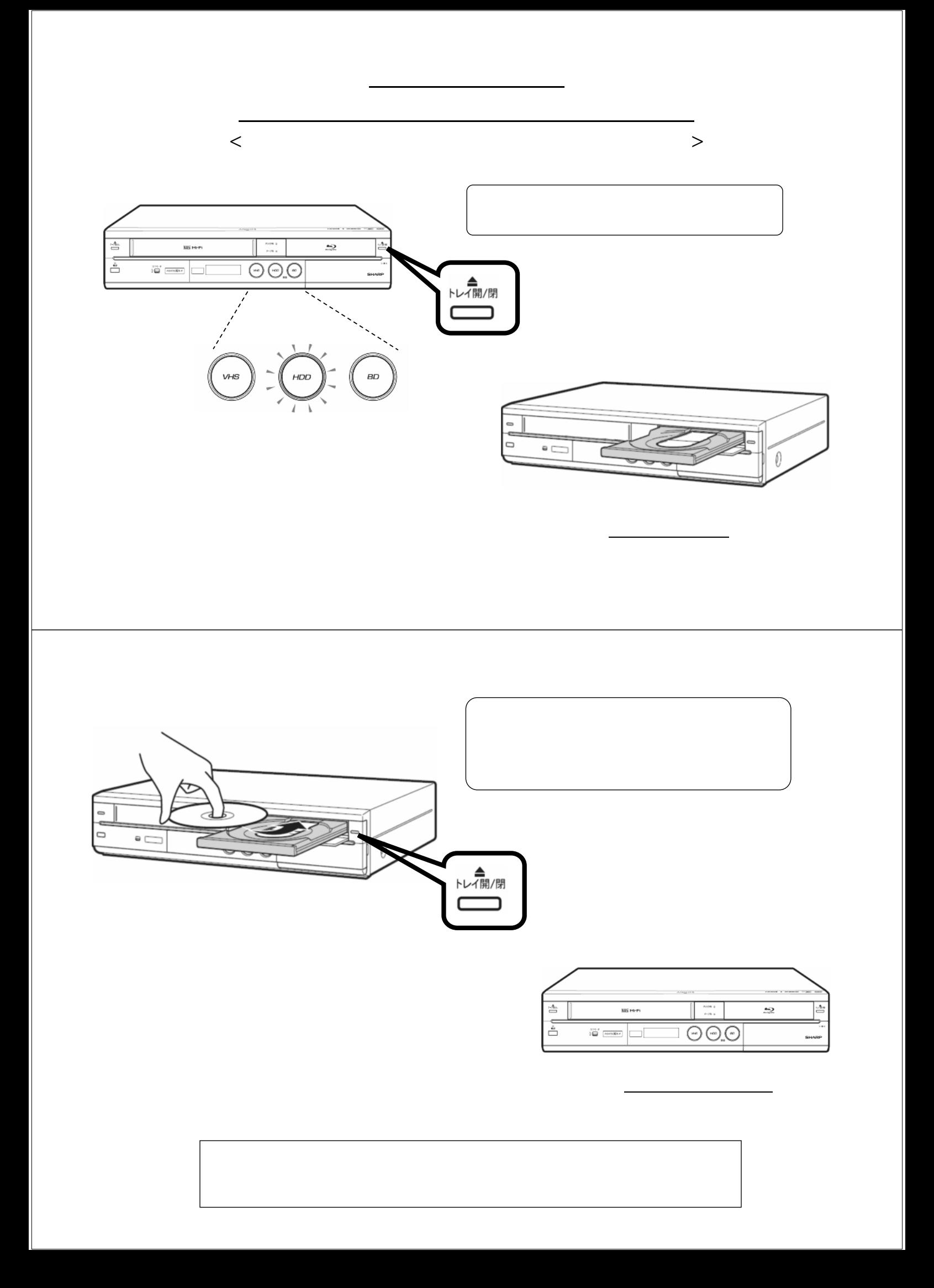

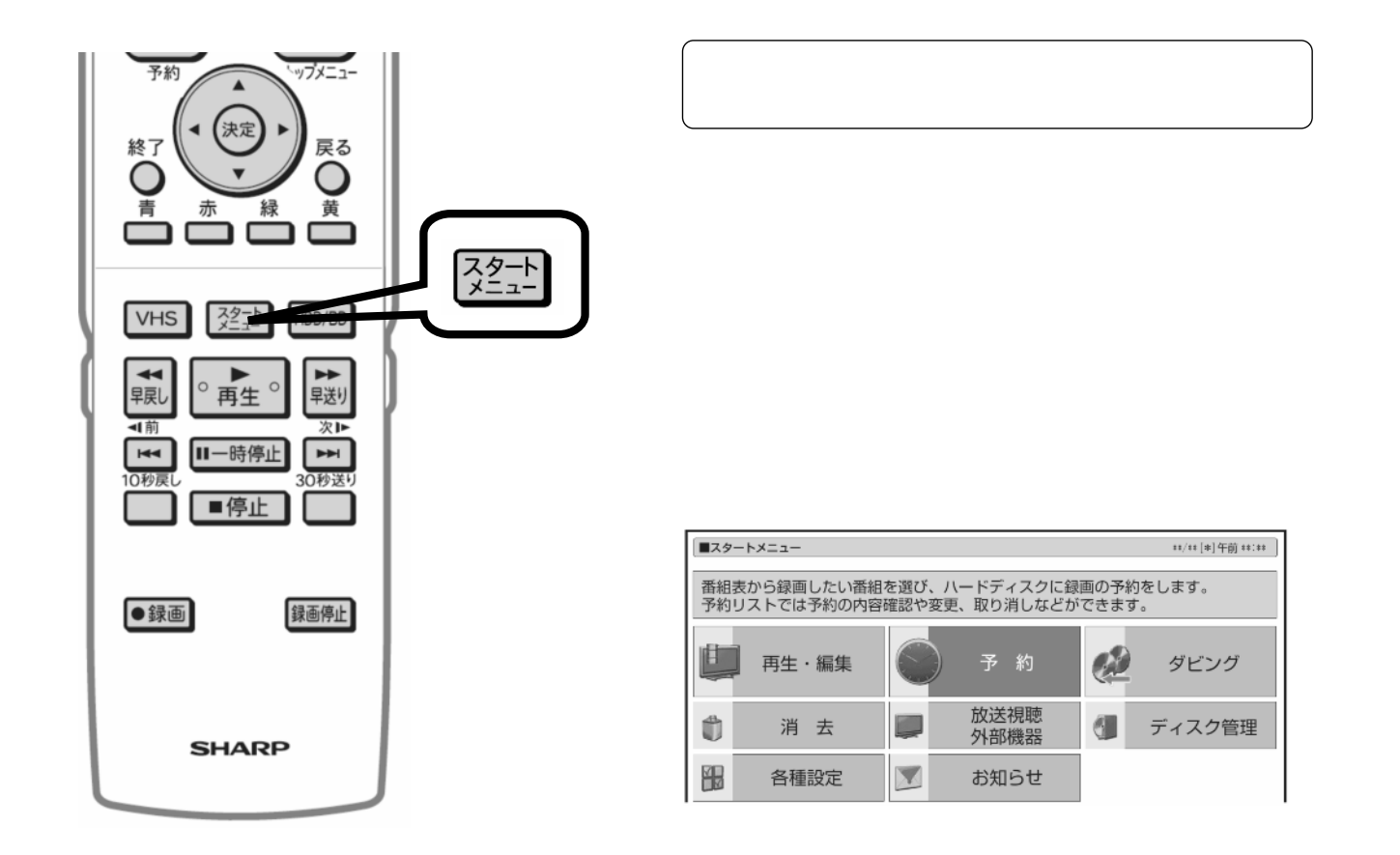

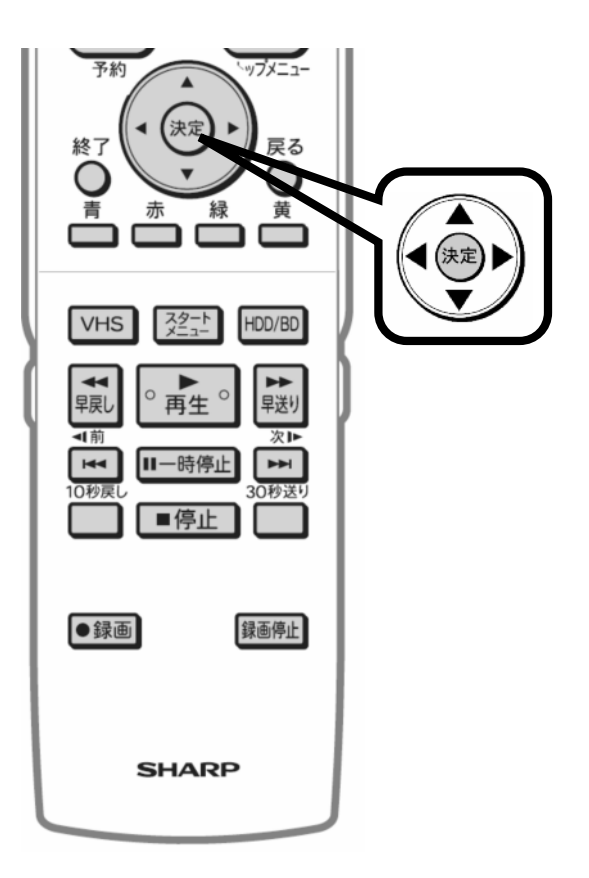

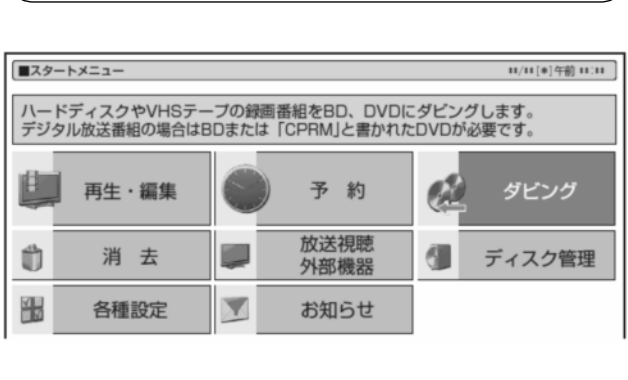

が映る

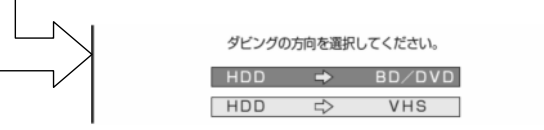

が映る

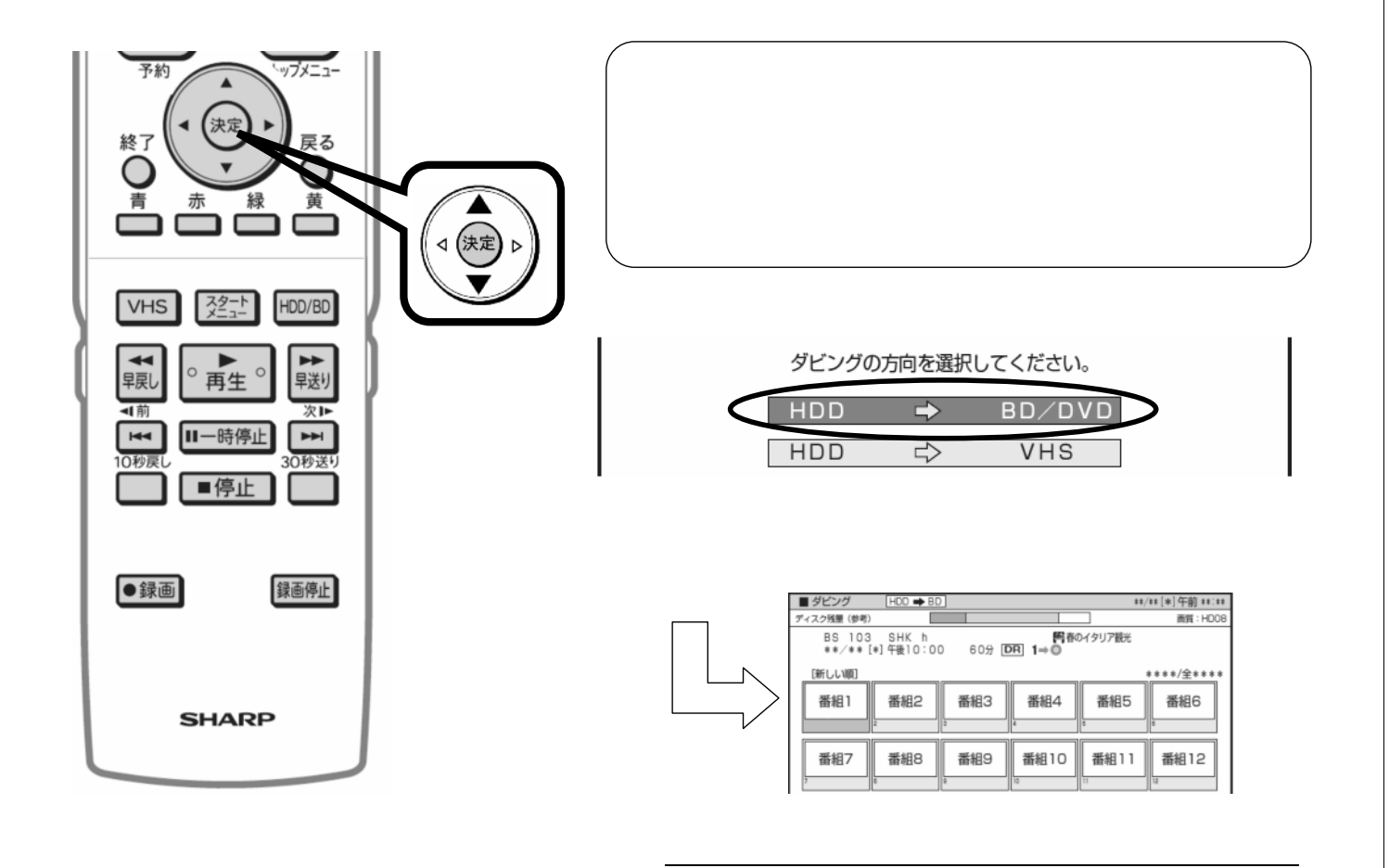

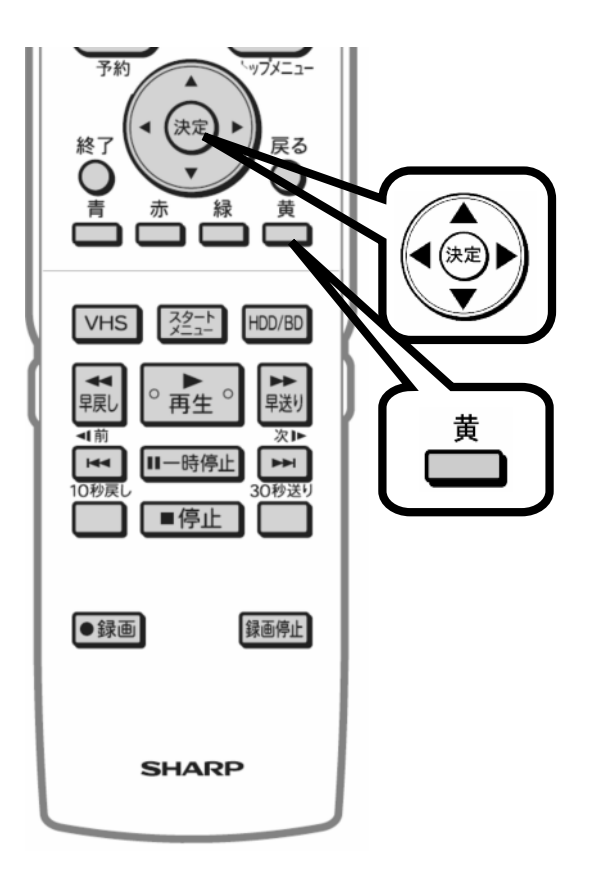

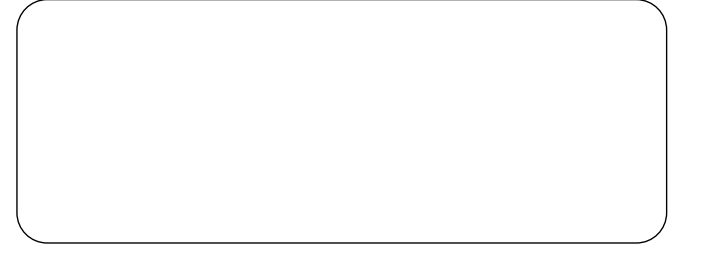

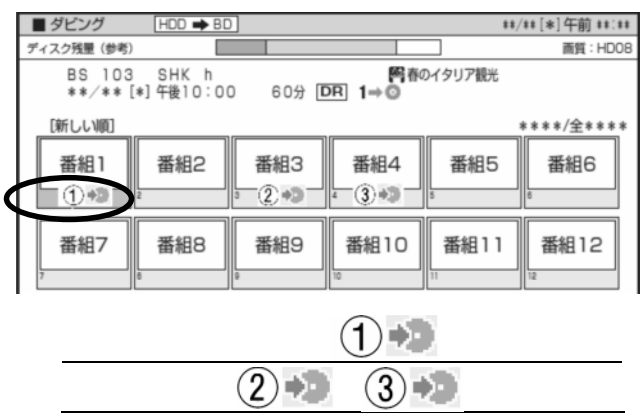

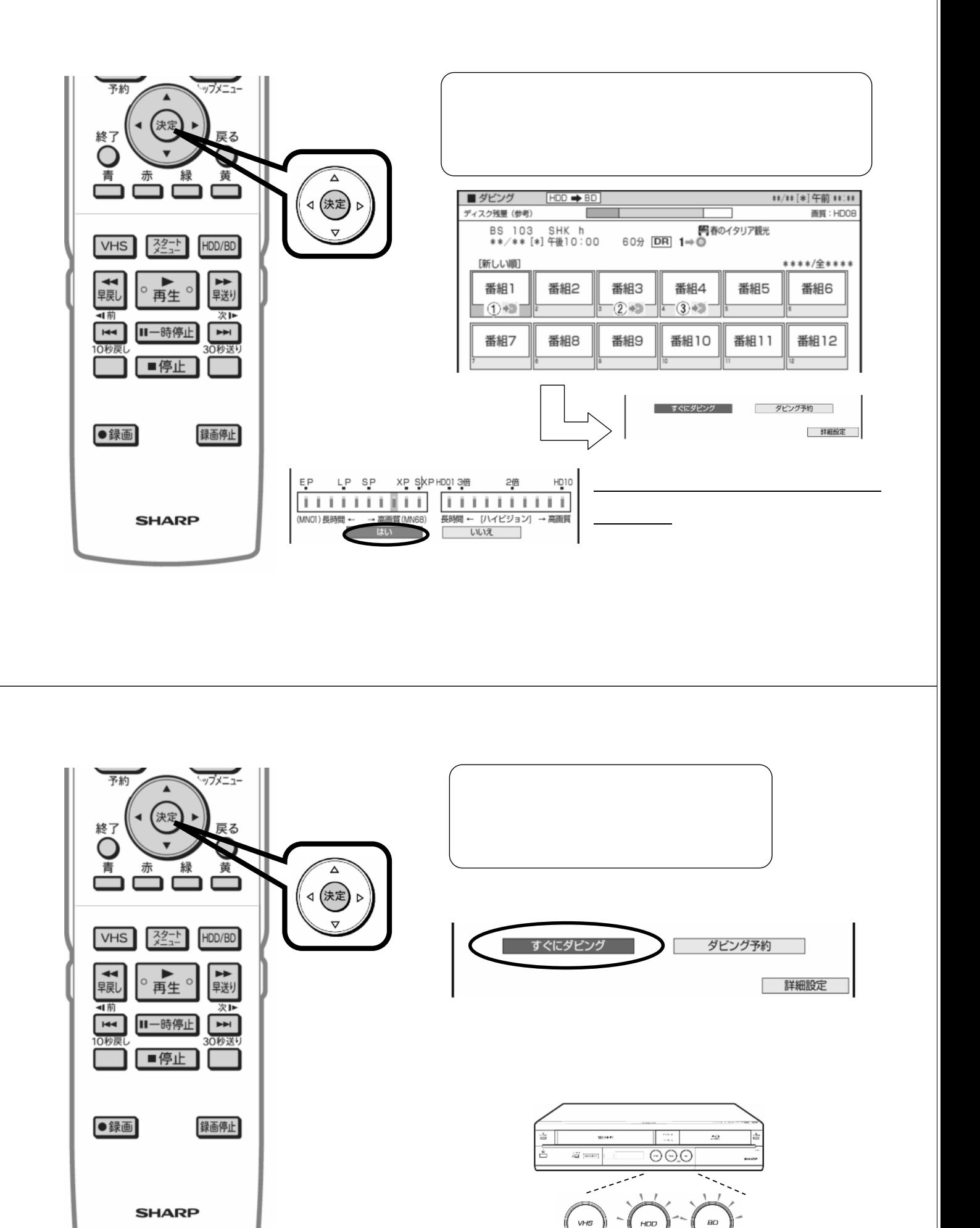

色に

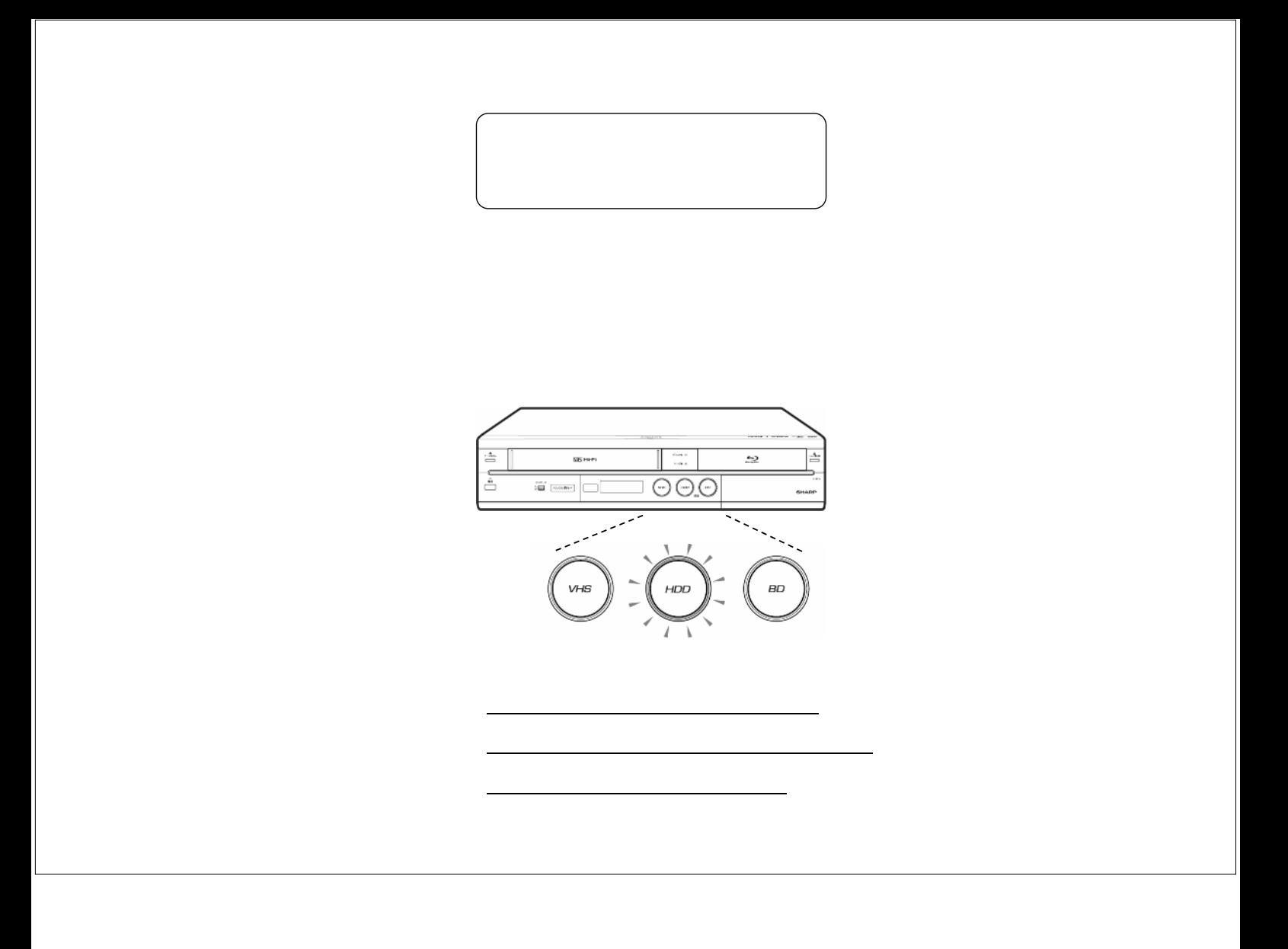